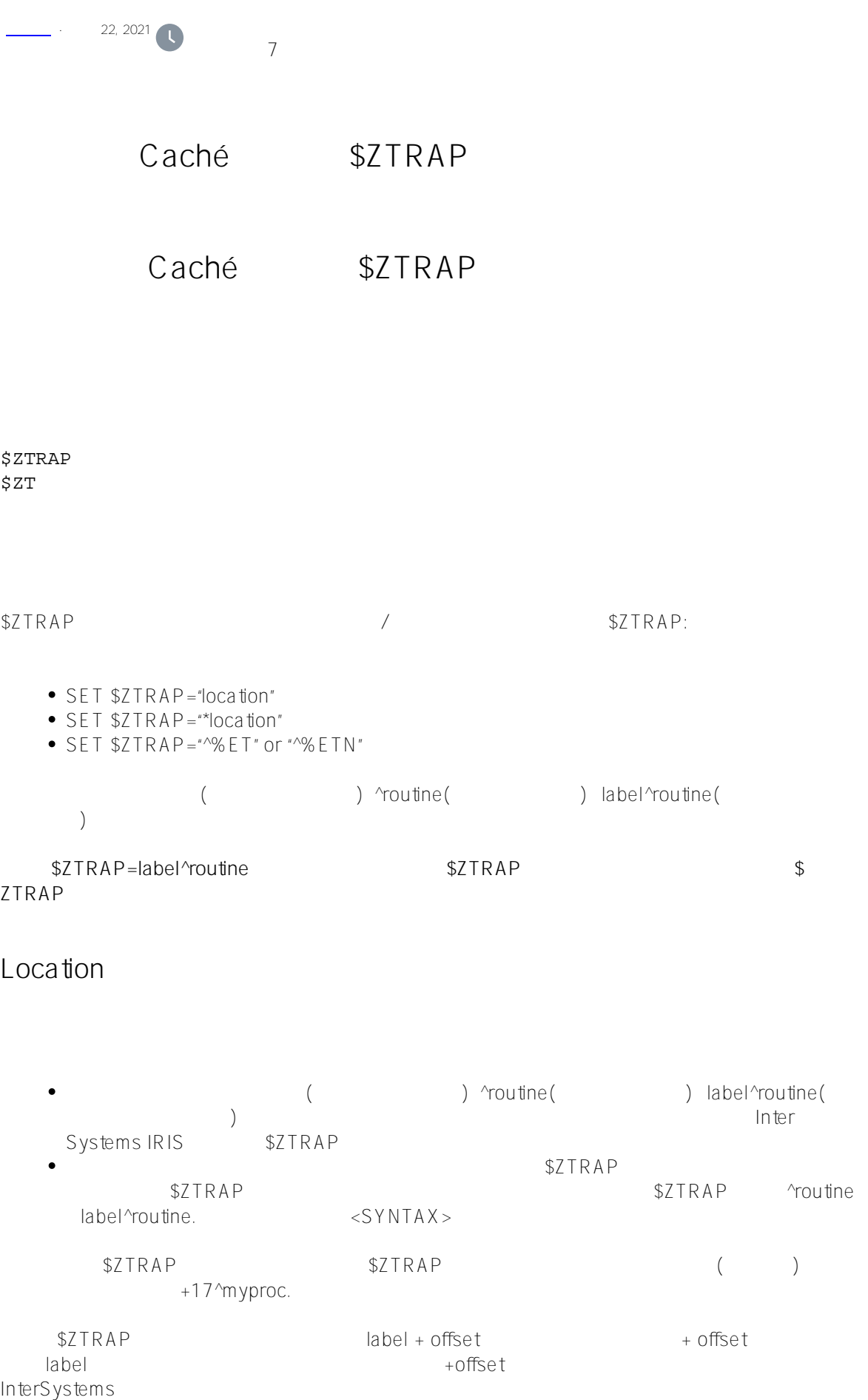

IRIS SYS + lnterSystems IRIS \$ZTRAP
\$ZTRAP  $-$  \$7TRAP \$7TRAP label ^ routine DummyLabel^MyRou <br>
\$TRAP + 34463 ^ MyProc - \$ZTRAP InterSystems IRIS <NOLINE>  $$7TRAP$   $$7TRAP$   $$7TRAP$ InterSystems IRIS  $\sim$ /// d ##class(PHA.TEST.SpecialVariables).ZTRAP() ClassMethod ZTRAP() { IF \$ZTRAP="" { WRITE !,"\$ZTRAP not set" } ELSE { WRITE !,"\$ZTRAP already set: ",\$ZTRAP SET oldtrap=\$ZTRAP } SET \$ZTRAP="Etrap1^Handler" WRITE !,"\$ZTRAP set to: ",\$ZTRAP // program code SET \$ZTRAP=oldtrap WRITE !,"\$ZTRAP restored to: ",\$ZTRAP }  $S$ qlComputeCode  $SZTRAP = SZTRAP$  $$ZTRAP$  and  $"$  and  $D$ O

注意:在"终端"提示符下使用\$ZTRAP仅限于当前代码行。 SET \$ZTRAP

 $\star$ 

**\*Location**

 $<$ SYNTAX>

```
/// d ##class(PHA.TEST.SpecialVariables).ZTRAP()
ClassMethod ZTRAP()
{
Main
     SET $ZTRAP="*OnError"
     WRITE !,"$ZTRAP set to: ",$ZTRAP
     // program code
OnError
     // Error handling code
     QUIT
}
```
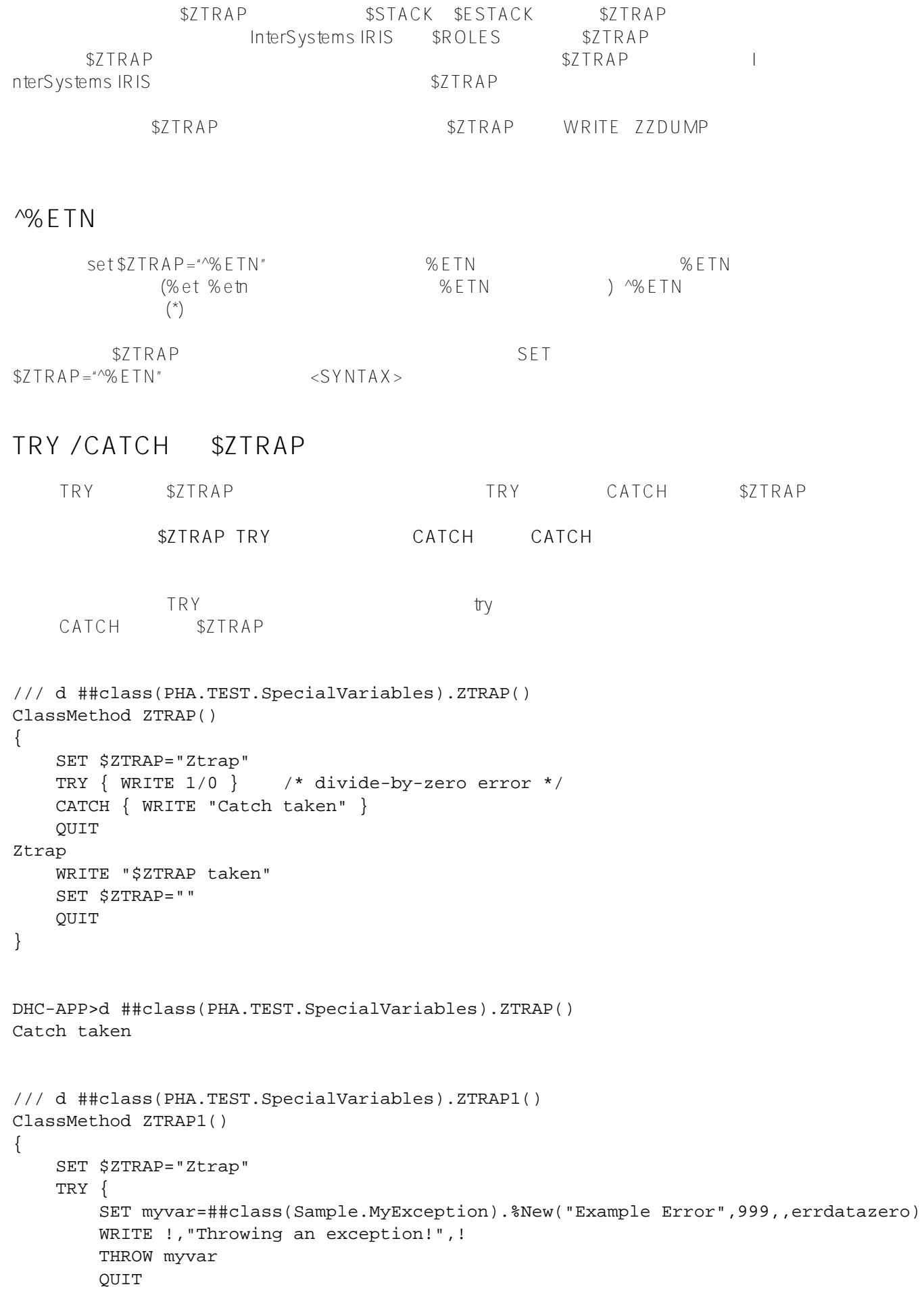

```
 } CATCH { 
        WRITE "Catch taken" 
    }
    QUIT
Ztrap
    WRITE "$ZTRAP taken"
    SET $ZTRAP=""
    QUIT
}
DHC-APP>d ##class(PHA.TEST.SpecialVariables).ZTRAP1()
Catch taken
   try $2TRAP $2TRAP CATCH
/// d ##class(PHA.TEST.SpecialVariables).ZTRAP2()
ClassMethod ZTRAP2()
{
    TRY { DO Errsub } 
    CATCH { WRITE "Catch taken" }
    QUIT
Errsub
    SET $ZTRAP="Ztrap"
    WRITE 1/0 /* divide-by-zero error */
    QUIT
Ztrap
    WRITE "$ZTRAP taken"
    SET $ZTRAP=""
    QUIT
}
DHC-APP>d ##class(PHA.TEST.SpecialVariables).ZTRAP2()
$ZTRAP taken
CATCH Throw $ZTRAP
      $ZTRAP OnError Suba()
   InterSystems IRIS $ZTRAP OnError OnError $ZTRAP OnE
rror Main
/// d ##class(PHA.TEST.SpecialVariables).ZTRAP3()
ClassMethod ZTRAP3()
{
Main
    NEW $ESTACK
    SET $ZTRAP="OnError"
    WRITE !,"$ZTRAP set to: ",$ZTRAP
    WRITE !,"Main $ESTACK= ",$ESTACK // 0
```

```
 WRITE !,"Main $ECODE= ",$ECODE
    DO SubA
    WRITE !,"Returned from SubA" // not executed
    WRITE !,"MainReturn $ECODE= ",$ECODE
    QUIT
SubA
   WRITE !, "SubA $ESTACK= ", $ESTACK // 1
   WRITE 1,6/0 // Error: division by zero
   WRITE !, "fine with me"
    QUIT
OnError
    WRITE !,"OnError $ESTACK= ",$ESTACK // 0
    WRITE !,"$ECODE= ",$ECODE
    QUIT
}
DHC-APP>d ##class(PHA.TEST.SpecialVariables).ZTRAP3()
$ZTRAP set to: +970^PHA.TEST.SpecialVariables.1
Main $ESTACK= 0
Main $ECODE= ,ZSYNTAX,ZSYNTAX,ZSYNTAX,ZMETHOD DOES NOT EXIST, M9, M6, M9,
SubA $ESTACK= 1
OnError $ESTACK= 0
$ECODE= ,ZSYNTAX,ZSYNTAX,ZSYNTAX,ZMETHOD DOES NOT EXIST,M9,M6,M9,M9,
SZTRAP (*) SUBA
    InterSystems IRIS SUBA() OnError Main( $ZTRAP
) OnError OnError do Main
/// d ##class(PHA.TEST.SpecialVariables).ZTRAP4()
ClassMethod ZTRAP4()
{
Main
    NEW $ESTACK
    SET $ZTRAP="*OnError"
    WRITE !,"$ZTRAP set to: ",$ZTRAP
    WRITE !,"Main $ESTACK= ",$ESTACK // 0
    WRITE !,"Main $ECODE= ",$ECODE
    DO SubA
    WRITE !,"Returned from SubA" // executed
    WRITE !,"MainReturn $ECODE= ",$ECODE
    QUIT
SubA
   WRITE !, "SubA $ESTACK= ", $ESTACK // 1
   WRITE !, 6/0 // Error: division by zero
    WRITE !,"fine with me"
    QUIT
OnError
    WRITE !,"OnError $ESTACK= ",$ESTACK // 1
    WRITE !,"$ECODE= ",$ECODE
    QUIT
}
```
## [#Caché](https://cn.community.intersystems.com/tags/cach%C3%A9) [#InterSystems IRIS](https://cn.community.intersystems.com/tags/intersystems-iris) [#InterSystems IRIS for Health](https://cn.community.intersystems.com/tags/intersystems-iris-health)

 **源 URL:** https://cn.community.intersystems.com/post/%E7%AC%AC%E5%9B%9B%E5%8D%81%E5%9B%9B% E7%AB%A0-cach%C3%A9-%E5%8F%98%E9%87%8F%E5%A4%A7%E5%85%A8-ztrap-%E5%8F%98%E9%87 %8F